### Application of a coverage control to nuvos FL07‐17‐1

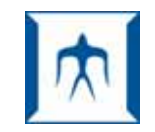

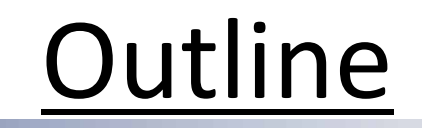

## 1.Introduction

# 2.Voronoi cell&Llyod's Algorithm

3.Future work

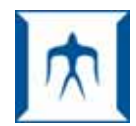

### 1.Introduction

**Tokyo Institute of Technology**

Coverage control aim at performing tasks such as reconnaissance , surveillance , target tracking or environmental monitoring over <sup>a</sup> specific region

Apply to humanoid robots(nuvos)

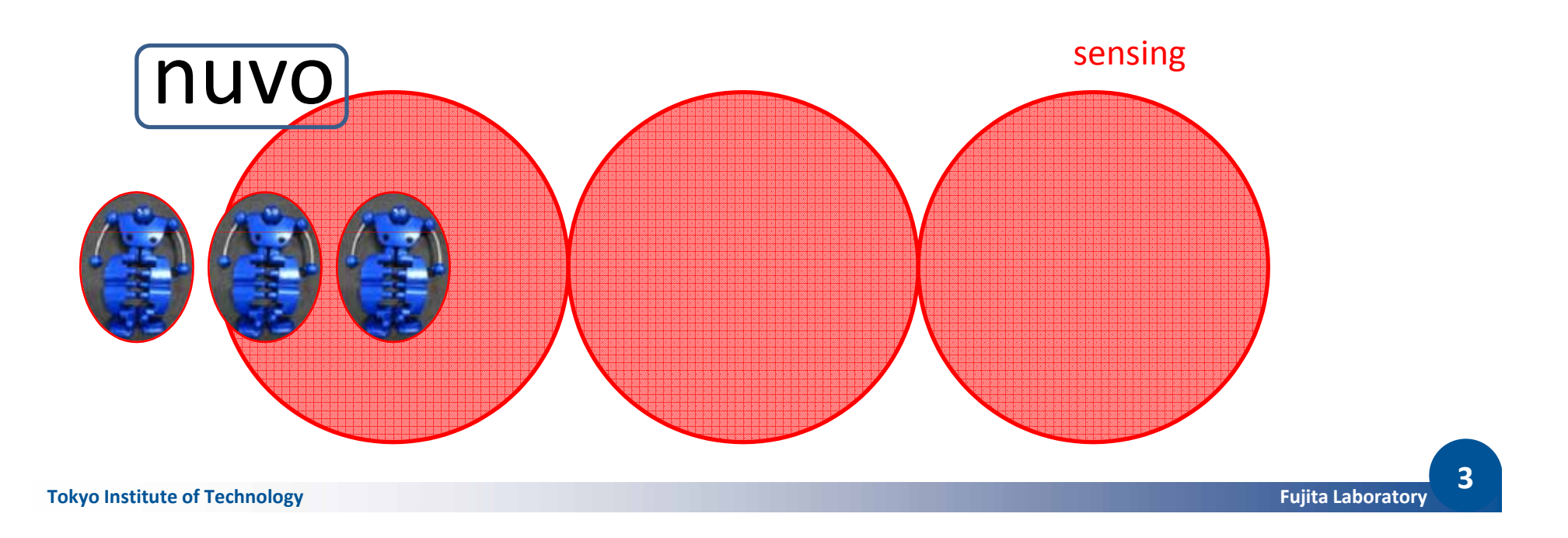

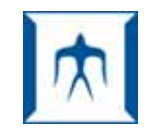

### 1.Introduction

**Tokyo Institute of Technology**

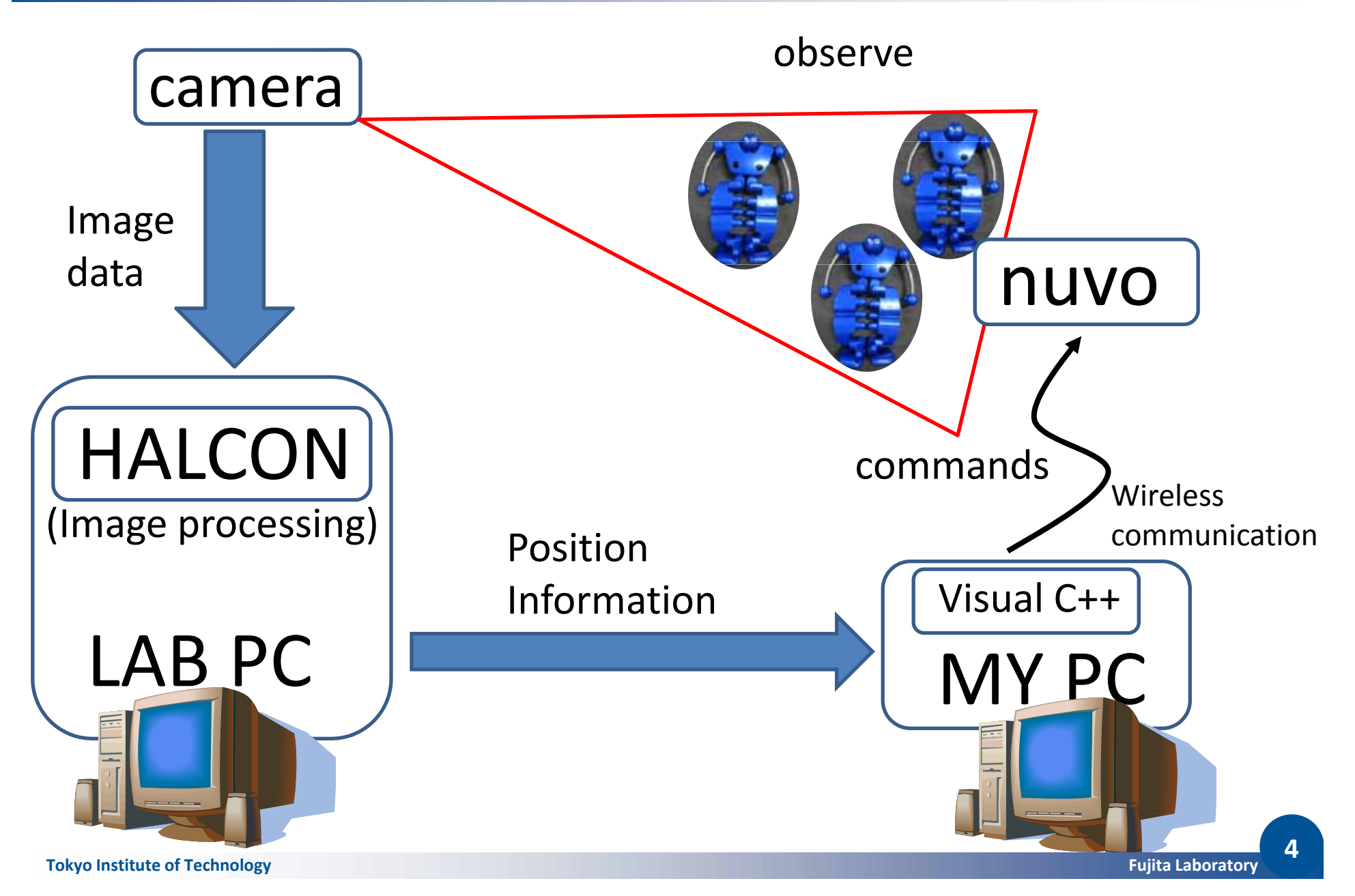

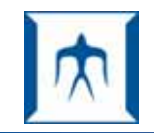

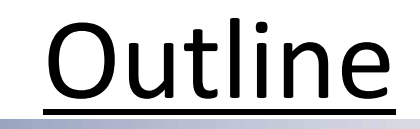

# 1.Introduction

# 2.Voronoi cell&Llyod's Algorithm

# 3.Future work

# 2.Voronoi cell&Llyod's Algorithm**Tokyo Institute of Technology**

Definition :Voronoi cell

$$
V_i = V(p_i) = \{ p | d(p, p_i) \le d(p, p_j), j \ne i \}
$$
  

$$
d(p, p_i) = |p - p_i|
$$

 $P_i$  :position  $\quad$   $V_i$  $V_i$ :voronoi cell  $d(p, p_i)$ :distance function

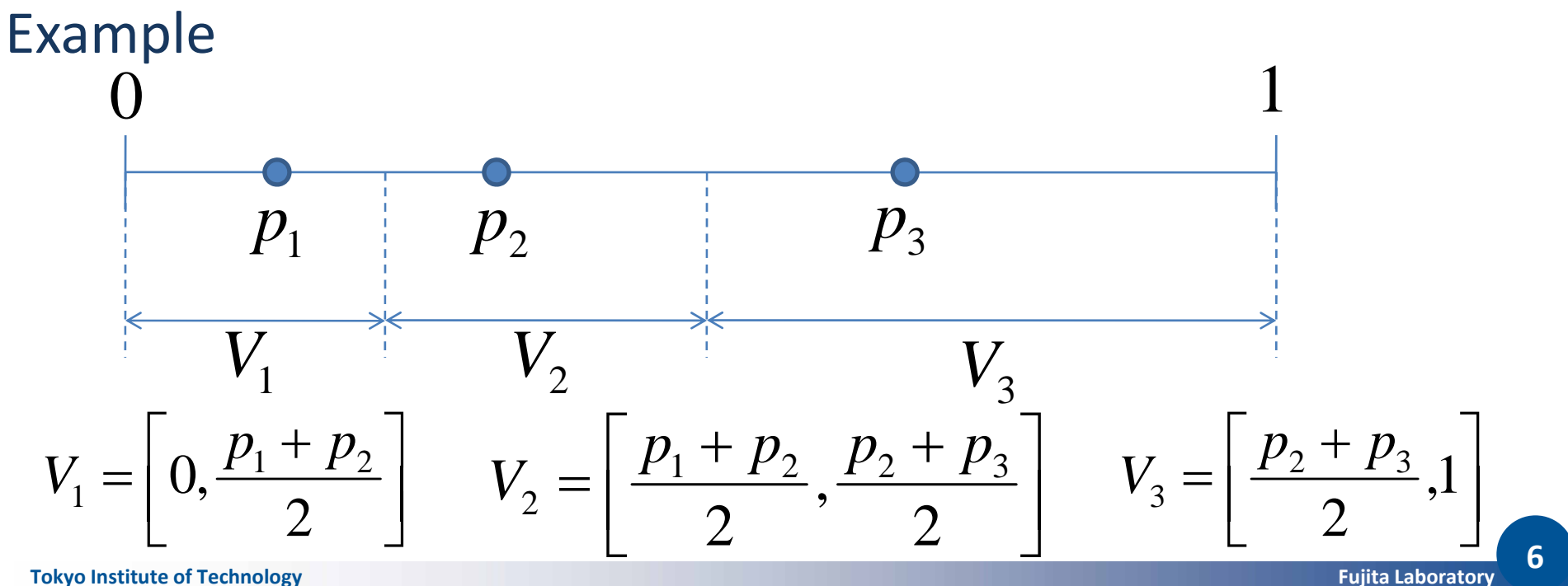

#### **Tokyo Institute of Technology M 2.Voronoi cell&Llyod's Algorithm**

### Llyod's Algorithm

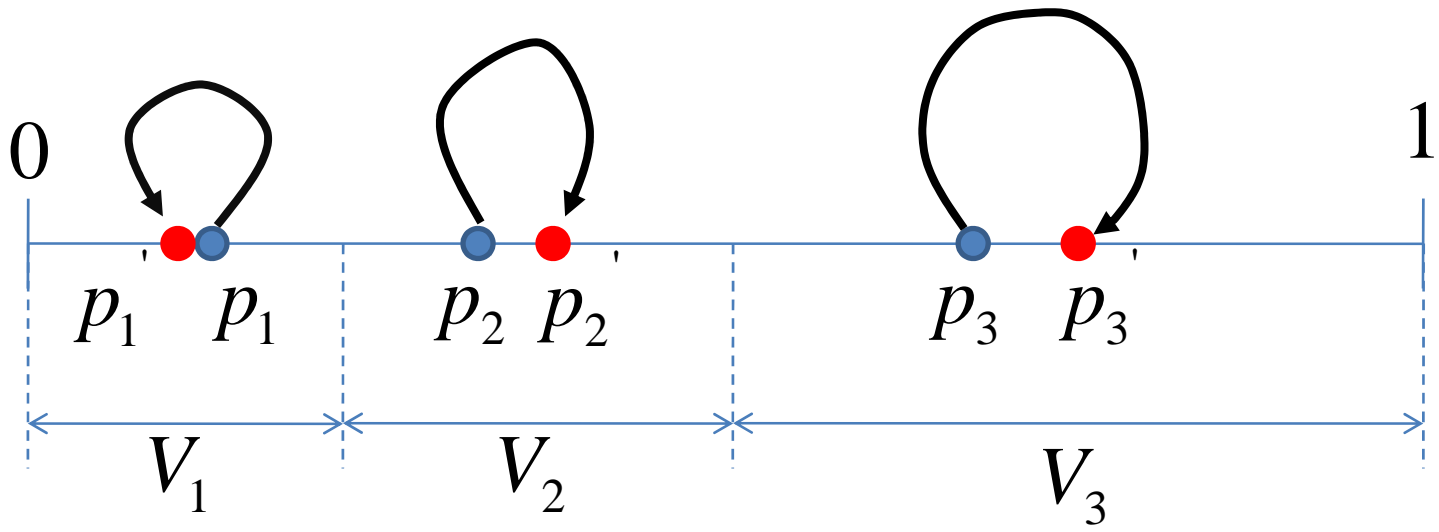

Algorithm

1.Calcurate voronoi cells

- 2.Move p to the center of <sup>a</sup> voronoi cell
- 3.Return step 1
	- *P* will converge to  $[1/6, 1/2, 5/6]$

**7**

2.Voronoi cell&Llyod's Algorithm **Tokyo Institute of Technology** ⎥⎦⎤⎢⎣⎡+ <sup>=</sup> <sup>2</sup> 0, <sup>1</sup> <sup>2</sup> <sup>1</sup> *<sup>p</sup> <sup>p</sup> <sup>V</sup>* ⎥⎦⎤⎢⎣⎡+ <sup>+</sup> <sup>=</sup> <sup>2</sup> , <sup>2</sup> <sup>1</sup> <sup>2</sup> <sup>2</sup> <sup>3</sup> <sup>2</sup> *<sup>p</sup> <sup>p</sup> <sup>p</sup> <sup>p</sup> <sup>V</sup>* ⎥⎦⎤ ⎢⎣⎡+ <sup>=</sup> ,<sup>1</sup> <sup>2</sup> <sup>2</sup> <sup>3</sup> <sup>3</sup> *<sup>p</sup> <sup>p</sup> <sup>V</sup>* ⎡ ⎤ ⎡ ⎤ ⎡ ⎤ Calculate <sup>a</sup> center of voronoi *<sup>p</sup>* <sup>=</sup> ] 42 [ ' <sup>1</sup> <sup>2</sup> <sup>3</sup> <sup>2</sup> *<sup>p</sup>* <sup>=</sup> ] <sup>4</sup>*p* <sup>+</sup> *p p* <sup>+</sup>2*p* <sup>+</sup> *p p* <sup>+</sup> *p* <sup>+</sup> 2 ' [ ' <sup>2</sup> <sup>3</sup> <sup>3</sup> <sup>=</sup> *<sup>p</sup>* 1 2 [ ] 41

<u>Discrete time state space equation</u>

$$
p(k+1) = Ap(k) + b
$$

$$
\begin{bmatrix} p_1 \\ p_2 \\ p_3 \end{bmatrix} = \frac{1}{4} \begin{bmatrix} 1 & 1 & 0 \\ 1 & 2 & 1 \\ 0 & 1 & 1 \end{bmatrix} \begin{bmatrix} p_1 \\ p_2 \\ p_3 \end{bmatrix} + \begin{bmatrix} 0 \\ 0 \\ 1/2 \end{bmatrix}
$$

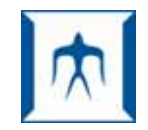

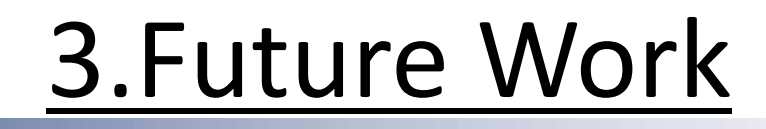

make Visual C++ programs for

the coverage control (1‐D) experiment

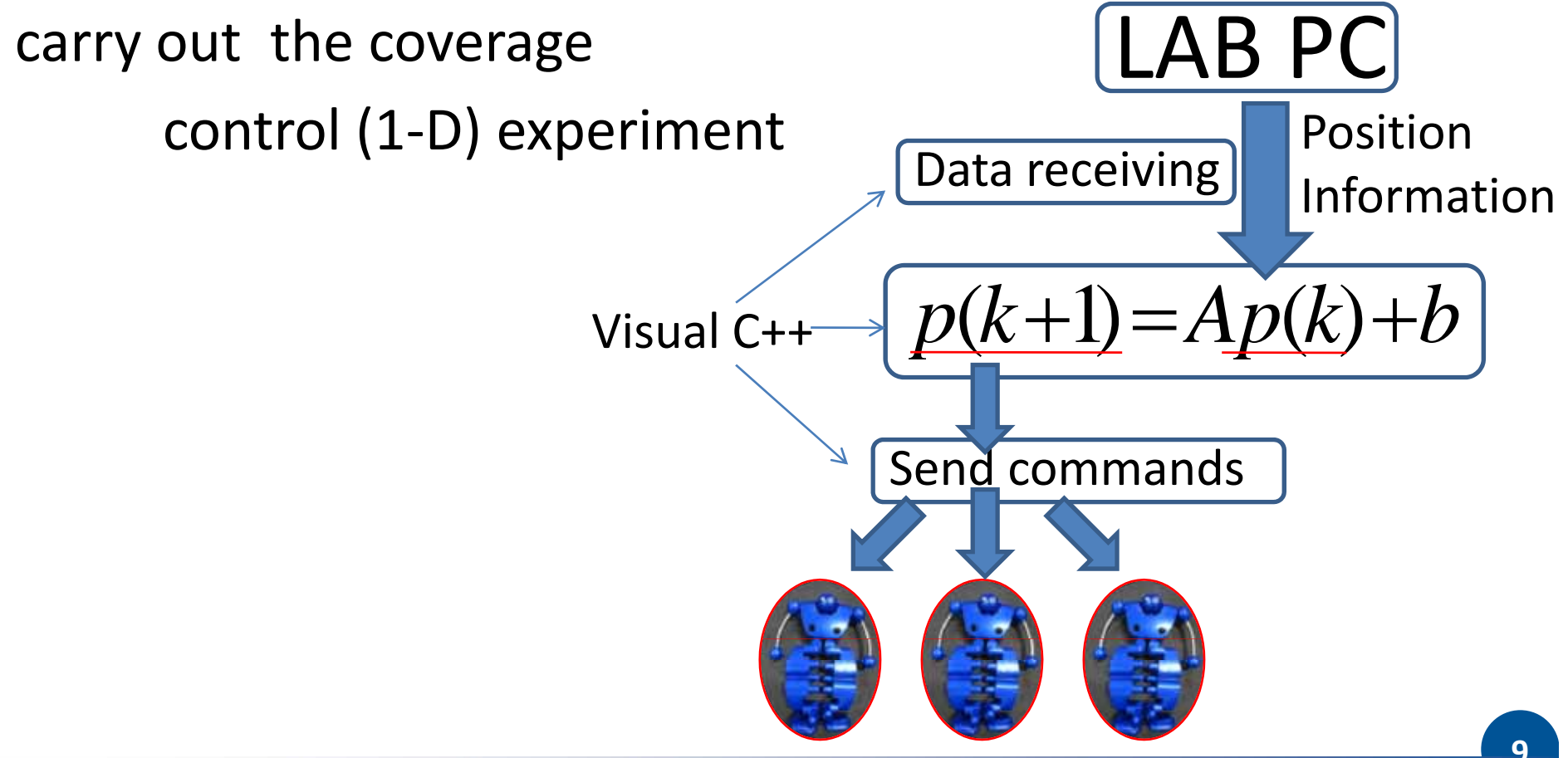